### **NetworkTrafficView Crack [Mac/Win]**

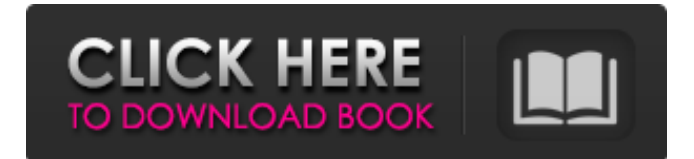

## **NetworkTrafficView Crack + Free Registration Code Free X64**

NetworkTrafficView Download With Full Crack is a lightweight tool that is able to monitor your network activity and display statistics about it. Once you run the program, you are required to select the network adapter and capture method. It sports a clean and straightforward interface that can be mastered even by less experienced users. NetworkTrafficView Torrent Download can give you details about the network traffic, such as Ethernet type, IP, source and destination address, port, status, packets count, total packets size, data speed, duration, and many others. You are allowed to change the order of the columns, by moving the items up or down, and select the ones to display in the primary panel. You can filter the results by making the application show only the items with the specified speed and minimum number of packets. Another important feature that is worth mentioning is the possibility of saving the statistics to HTML. You can either save all the items or only the selected ones. Hotkeys are also available but they cannot be reassigned. NetworkTrafficView Cracked Accounts features a built-in search engine, and you can make the program hide closed TCP connections, and display the selected following packets: TCP, UDP, ICMP, Non-IP, IPv4 and IPv6. The application is also able to start monitoring the network traffic at Windows bootup. All things considered, NetworkTrafficView Full Crack is a small but powerful software solution that can help you obtain statistics about your network activity quickly and efficiently. It's easy to work with and appeals to beginners and professionals alike. In this FREE program, based on Spiceworks, you can capture a live network traffic. The tool allows you to take a snapshot of both inbound and outbound traffic, and depending on your settings, you can get the following data: - Data speed - Bandwidth - Packets count and size - Packets size and count per second - Packet types - Latency - Sending / Receiving rate, bytes per second NetworkTrafficView Description: NetworkTrafficView is a lightweight tool that is able to monitor your network activity and display statistics about it. Once you run the program, you are required to select the network adapter and capture method. It sports a clean and straightforward interface that can be mastered even by less experienced users. NetworkTrafficView can give you details about the network traffic, such as Ethernet type, IP, source and destination address, port, status, packets count, total packets

#### **NetworkTrafficView Crack With License Key [Mac/Win] [March-2022]**

NetworkTrafficView Cracked Accounts is a lightweight tool that is able to monitor your network activity and display statistics about it. Once you run the program, you are required to select the network adapter and capture method. It sports a clean and straightforward interface that can be mastered even by less experienced users. NetworkTrafficView Crack can give you details about the network traffic, such as Ethernet type, IP, source and destination address, port, status, packets

count, total packets size, data speed, duration, and many others. You are allowed to change the order of the columns, by moving the items up or down, and select the ones to display in the primary panel. You can filter the results by making the application show only the items with the specified speed and minimum number of packets. Another important feature that is worth mentioning is the possibility of saving the statistics to HTML. You can either save all the items or only the selected ones. Hotkeys are also available but they cannot be reassigned. NetworkTrafficView features a builtin search engine, and you can make the program hide closed TCP connections, and display the selected following packets: TCP, UDP, ICMP, Non-IP, IPv4 and IPv6. The application is also able to start monitoring the network traffic at Windows bootup. All things considered, NetworkTrafficView is a small but powerful software solution that can help you obtain statistics about your network activity quickly and efficiently. It's easy to work with and appeals to beginners and professionals alike. Recent changes NetworkTrafficView 4.6.1 brings with it support for monitoring traffic over VLANs. Changes: The main window can now be used to monitor traffic over VLANs. The ability to configure capture cards now works over the network (4.6.0 was tested in a local area network). The ability to restart the capture program is now also available over the network (4.6.0 was tested locally, not over the network). About AdwCleaner AdwCleaner is a free adware removal tool developed by SBI security team to help you remove software and tools preinstalled on your personal computer without causing any harm to your operating system. AdwCleaner provides a simple way to remove and detect the following software and tools: browser hijackers, browser extension tools, downloader/MHT/HTTPS installers, toolbars, toolbars, and widgets. To remove the most common malware, b7e8fdf5c8

## **NetworkTrafficView Crack + Product Key (Final 2022)**

The app features a clean and lightweight interface, makes it easy to view the results, and supports convenient column sorting. You can save the results to HTML, organize them by user-defined categories, and filter data in a number of ways. The built-in search engine supports many features, such as filtering closed TCP connections, display the selected following packets: TCP, UDP, ICMP, Non-IP, IPv4, and IPv6, view the results in detail, display the data in a tree view, sort items by information, date, and size. NetworkTrafficView Solution NetworkTrafficView4.0.0.0 NetworkTrafficView is a lightweight tool that is able to monitor your network activity and display statistics about it. Once you run the program, you are required to select the network adapter and capture method. It sports a clean and straightforward interface that can be mastered even by less experienced users. NetworkTrafficView can give you details about the network traffic, such as Ethernet type, IP, source and destination address, port, status, packets count, total packets size, data speed, duration, and many others. You are allowed to change the order of the columns, by moving the items up or down, and select the ones to display in the primary panel. You can filter the results by making the application show only the items with the specified speed and minimum number of packets. Another important feature that is worth mentioning is the possibility of saving the statistics to HTML. You can either save all the items or only the selected ones. Hotkeys are also available but they cannot be reassigned. NetworkTrafficView features a built-in search engine, and you can make the program hide closed TCP connections, and display the selected following packets: TCP, UDP, ICMP, Non-IP, IPv4 and IPv6, view the results in detail, display the data in a tree view, sort items by information, date, and size. All things considered, NetworkTrafficView is a small but powerful software solution that can help you obtain statistics about your network activity quickly and efficiently. It's easy to work with and appeals to beginners and professionals alike. NetworkTrafficView Solution NetworkTrafficView4.0.1.0 NetworkTrafficView is a lightweight tool that is able to monitor your network activity and display statistics about it. Once you run the program, you are required to select the network

## **What's New In?**

NetworkTrafficView is a small and lightweight application that lets you monitor network traffic easily. You are given the possibility of changing the display items order, and also the status filter to display. Once the application is running you can select the adapter type and the capturing method. The information displayed can be changed manually by selecting the items you wish to see. NetworkTrafficView offers an in built search engine, and you can also choose to hide closed TCP connections and display only specific items. Advantages Disadvantages Steganos Internet Security is an all-in-one anti-virus and internet security package that is designed to protect your computer from malware, spyware, and other online threats. One of the salient features of Steganos Internet Security is that it is designed to enable users to browse the web with confidence, knowing that your personal information is safe. To achieve this, the software offers comprehensive protection against new cyber threats. The protection features that Steganos Internet Security brings to the table include: Antivirus protection. It comes with a full fledged anti-virus component that scans files and folders for signs of malware and other threats. The application also offers real-time anti-virus protection through daily scans. Web Security. Spyware protection. This feature filters junk and malware sites from your search bar and in-site ads. It also automatically alerts you when an ad poses a threat. Online Privacy Protection. Steganos Internet Security offers a number of features to help you keep your online privacy. Some of these include: Steganos Smart Screen filters: Steganos Smart Screen filters help you get rid of "junk" websites that collect your browsing data. It eliminates keywords, phrases, and ads in your search bar and in-site ads. It also allows you to block adult and junk sites. Steganos Safe Search. Steganos Safe Search is a useful tool that highlights only safe and trusted sites in your search bar. This feature filters out third party sites, and also removes irrelevant searches. Steganos

Active Threat Protection. Steganos Active Threat Protection scans for threats when you browse or download files. It also notifies you of such threats and allows you to clean or repair the files. Advanced Security, e.g. Steganos Secure. Steganos Secure helps you to minimize

# **System Requirements For NetworkTrafficView:**

CPU: Intel® Core™ i3 Intel® Core™ i5 Intel® Core™ i7 Memory: 4 GB RAM Graphics: NVIDIA® GeForce® GTX 1080 Hard Drive: 120 GB available space OS: Windows 10 (64-bit) Input Devices: Keyboard, Mouse, Controller Additional Notes: Please do not purchase this product if you have an existing subscription to the EXHIBITION series as any purchases of the EXHIBITION series will count towards the

<http://barrillos.org/2022/07/04/glap-gaussian-laplacian-pyramids-crack-latest-2022/> <https://kjvreadersbible.com/wp-content/uploads/2022/07/rayggiac.pdf> <https://www.vacanzenelcilento.info/wp-content/uploads/2022/07/SnapIt.pdf> [https://peacebirdtravel.com/wp-content/uploads/2022/07/Blue\\_Water\\_Theme.pdf](https://peacebirdtravel.com/wp-content/uploads/2022/07/Blue_Water_Theme.pdf) [https://www.luminenergia.com/wp](https://www.luminenergia.com/wp-content/uploads/2022/07/Foo_Input_Adplug__Crack_With_Keygen.pdf)[content/uploads/2022/07/Foo\\_Input\\_Adplug\\_\\_Crack\\_With\\_Keygen.pdf](https://www.luminenergia.com/wp-content/uploads/2022/07/Foo_Input_Adplug__Crack_With_Keygen.pdf) [https://www.surfcentertarifa.com/accelmax-cheque-writer-1-0-0-2-crack-free-download-for-pc](https://www.surfcentertarifa.com/accelmax-cheque-writer-1-0-0-2-crack-free-download-for-pc-april-2022/)[april-2022/](https://www.surfcentertarifa.com/accelmax-cheque-writer-1-0-0-2-crack-free-download-for-pc-april-2022/) <https://emealjobs.nttdata.com/pt-pt/system/files/webform/marolia992.pdf> <https://omidsoltani.ir/wp-content/uploads/2022/07/vitfeli.pdf> [https://socialstudentb.s3.amazonaws.com/upload/files/2022/07/HcoBgbQrVaFV6UucDzHg\\_04\\_3f3ea3](https://socialstudentb.s3.amazonaws.com/upload/files/2022/07/HcoBgbQrVaFV6UucDzHg_04_3f3ea3a74e5156b781b5758c2cc8e0a5_file.pdf) [a74e5156b781b5758c2cc8e0a5\\_file.pdf](https://socialstudentb.s3.amazonaws.com/upload/files/2022/07/HcoBgbQrVaFV6UucDzHg_04_3f3ea3a74e5156b781b5758c2cc8e0a5_file.pdf) <http://hotelthequeen.it/2022/07/04/mygeneration-1-2-0-6-download-x64-updated/> <http://yogaapaia.it/archives/33169> <https://9escorts.com/advert/alaskan-sketches-free-screensaver-free-2022-latest/> <https://kingphiliptrailriders.com/advert/simplite-jabber-google-talk-crack-pc-windows-updated/> [https://waappitalk.com/upload/files/2022/07/Z4a5Dlp7r7ucTbvyee2n\\_04\\_0ca4f819c7d536acda9cc4e](https://waappitalk.com/upload/files/2022/07/Z4a5Dlp7r7ucTbvyee2n_04_0ca4f819c7d536acda9cc4e07152c1f0_file.pdf) [07152c1f0\\_file.pdf](https://waappitalk.com/upload/files/2022/07/Z4a5Dlp7r7ucTbvyee2n_04_0ca4f819c7d536acda9cc4e07152c1f0_file.pdf) <https://www.alnut.com/eulalyzer-crack/> [https://germanconcept.com/sharepoint-employee-directory-torrent-activation-code-download](https://germanconcept.com/sharepoint-employee-directory-torrent-activation-code-download-latest-2022/)[latest-2022/](https://germanconcept.com/sharepoint-employee-directory-torrent-activation-code-download-latest-2022/) [https://www.saugus-ma.gov/sites/g/files/vyhlif1181/f/uploads/fy\\_2018\\_final\\_values.pdf](https://www.saugus-ma.gov/sites/g/files/vyhlif1181/f/uploads/fy_2018_final_values.pdf) <https://myfairytale.blog/wp-content/uploads/2022/07/makgra.pdf> <https://www.reperiohumancapital.com/system/files/webform/thuhar429.pdf> [https://myrealex.com/upload/files/2022/07/yz3SOoFpOsjYVdLaDnkf\\_04\\_211f3c39180fe324f4ca4b912](https://myrealex.com/upload/files/2022/07/yz3SOoFpOsjYVdLaDnkf_04_211f3c39180fe324f4ca4b912f1be0a8_file.pdf) [f1be0a8\\_file.pdf](https://myrealex.com/upload/files/2022/07/yz3SOoFpOsjYVdLaDnkf_04_211f3c39180fe324f4ca4b912f1be0a8_file.pdf)